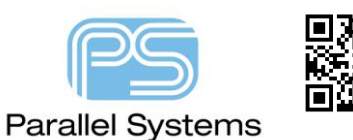

## **Installing the USB Dongle Drivers**

## **Introduction**

This note describes obtaining and installing updated drivers for the USB dongle.

Users of Windows Desktop Editions can connect the dongle with the machine connected to the Internet and get the latest drivers installed via Windows Update and the drivers will be updated as part of regular Windows Updates when available. Once the drivers are installed and running the LED on the dongle will light with a red led.

Windows Server Editions will generally need to get the dongle drivers downloaded and Windows machines not connected to the internet would also be recommended to get the latest dongle drivers via this method. Use the following link to access the dongle drivers:- <https://sentinelcustomer.gemalto.com/sentineldownloads/> or an internet search for "safenet hasp latest drivers" will get to the required resource, "Sentinel Downloads", get the "HASP / LDK Windows GUI Runtime Installer" downloaded locally and run the setup to install the required drivers.

The following are trademarks or registered trademarks of Cadence Design Systems, Inc. 555 River Oaks Parkway, San Jose, CA 95134 Allegro®, Cadence®, Cadence logo™, Concept®, NC-Verilog®, OrCAD®, PSpice®, SPECCTRA®, Verilog®

**Other Trademarks** 

All other trademarks are the exclusive property of their prospective owners.

**NOTICE OF DISCLAIMER**: Parallel Systems is providing this design, code, or information "as is." By providing the design, code, or information as one possible implementation of this feature, application, or standard, Parallel Systems makes no representation that this implementation is free from any claims of infringement. You are responsible for obtaining any rights you may require for your implementation. Parallel Systems expressly disclaims any warranty whatsoever with respect to the adequacy of the implementation, including but not limited to any warranties or representations that this implementation is free from claims of infringement and any implied warranties of merchantability or fitness for a particular purpose.